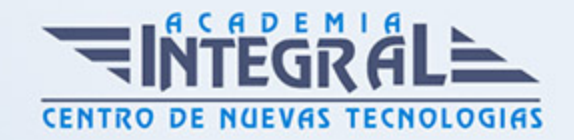

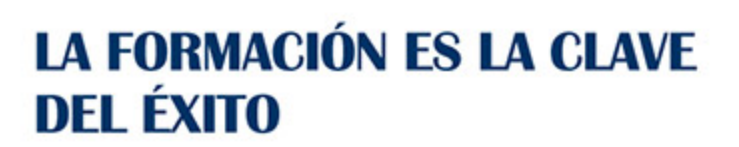

...............

## Guía del Curso

# FCOI02 Alfabetización Informática: Informática e Internet

Modalidad de realización del curso: A distancia y Online Titulación: Diploma acreditativo con las horas del curso

#### **OBJETIVOS**

En el ámbito de la formación complementaria, es necesario conocer los diferentes campos de la alfabetización informática, tanto de la informática básica en sí, como de los usos de Internet, dentro del área profesional de la informática. Así, con el presente programa formativo FCOI02 Alfabetización Informática: Informática e Internet se pretende aportar los conocimientos necesarios para obtener y procesar información en un ordenador, utilizando las funciones básicas de las aplicaciones informáticas de oficina y de los servicios y protocolos propios de una red Intranet/Internet: World Wide Web, correo electrónico, foros de discusión y charlas.

#### CONTENIDOS

#### UNIDAD DIDÁCTICA 1. INICIACIÓN A LA INFORMÁTICA

- 1. Descripción de un ordenador personal
- 2. Elementos físicos y lógicos básicos
- 3. Sistema Operativo: funciones y comandos principales
- 4. Periféricos más usuales: conexión y configuración
- 5. Trabajando con ficheros

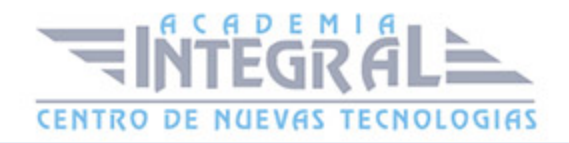

- 6. Concepto y tipos de ficheros: de configuración, de sistema, de programas, de texto, de imagen, de audio, de video
- 7. Extensiones de los programas más comunes
- 8. Visualización de los ficheros y directorios, utilizando el explorador/administrador de ficheros
- 9. Unidades de almacenamiento. Copiar, mover, borrar ficheros
- 10. Tipos de unidades de almacenamiento
- 11. Tipos de discos según tecnología y capacidad: magnéticos, ópticos, CD-ROM/WROM
- 12. Formateo de discos flexibles
- 13. Criterios para organizar y nombrar los ficheros de programas y del usuario en las unidades de disco
- 14. Iniciación a programas y aplicaciones ofimáticas
- 15. Creación de un fichero de texto con un editor sencillo. Aplicación de formato de texto
- 16. Creación de un fichero de imagen con un editor sencillo. Tratamiento básico de la imagen. Características de los formatos de imagen de Internet: GIF y JPG
- 17. Integración de texto e imagen en documentos
- 18. Impresión de documentos
- 19. Del ordenador personal a sistemas multiusuario
- 20. Ventajas del trabajo en red: compartir recursos físicos y lógicos, comunicación con otros usuarios, transferencia de información

### UNIDAD DIDÁCTICA 2. INTERNET, PROTOCOLOS, SERVICIOS Y APLICACIONES

- 1. Conceptos básicos
- 2. Qué es Internet
- 3. Cómo funciona Internet
- 4. Protocolo TCP/IP
- 5. Terminología usual
- 6. El sistema de nombres de dominio
- 7. Internet en la sociedad actual y futura
- 8. Internet para el desarrollo personal y profesional
- 9. Servicios y aplicaciones
- 10. Correo electrónico (e-mail)

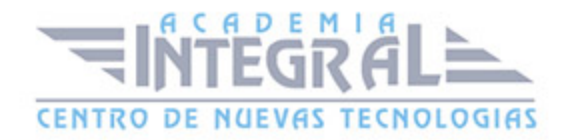

- 11. Transferencia de ficheros (ftp)
- 12. Telnet
- 13. World Wide Web (Web)
- 14. Chat (irc)
- 15. Grupos de noticias (news)
- 16. Aplicaciones y servicios añadidos: e-learning, e-commerce, etc
- 17. World Wide Web (http: //www. )
- 18. Introducción
- 19. Características principales de WWW
- 20. Identificación de recursos de Internet: URL
- 21. Búsqueda en la Web
- 22. Búsqueda avanzada mediante posiciones lógicas
- 23. Descarga de recursos (download)
- 24. Correo electrónico (e-mail)
- 25. Introducción
- 26. Funcionamiento del correo electrónico
- 27. Configuración del programa de correo
- 28. El buzón de mensajes
- 29. Envío y recepción de mensajes
- 30. Envío y recepción de ficheros
- 31. Listas de correo (news)
- 32. Foros de debate
- 33. Introducción
- 34. Funcionamiento básico
- 35. Foros de interés
- 36. Transferencia de ficheros (ftp)
- 37. Introducción
- 38. Configuración de un programa de FTP
- 39. Ficheros y directorios
- 40. Uso de FTP
- 41. Búsqueda de ficheros
- 42. FTP a través de un navegador
- 43. Chat (irc)
- 44. Introducción

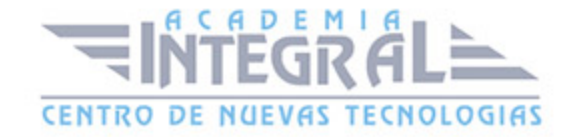

- 45. Configuración del cliente irc
- 46. Búsqueda de canales temáticos
- 47. Terminología y usos habituales del Chat
- 48. Internet en el mundo empresarial
- 49. Introducción
- 50. Negocios en Internet
- 51. Internet como ventaja competitiva
- 52. Comercio electrónico
- 53. Marketing en Internet. Banners publicitarios
- 54. Otros servicios por Internet
- 55. Empresas del sector en Internet
- 56. Intranet, Extranet, trabajo en grupo, teletrabajo
- 57. Servidor Intranet dentro de la empresa
- 58. Servidor de una Intranet (WWW, ftp, Charlar online, flujo de trabajo, planificación de tareas, correo)
- 59. Ventajas competitivas
- 60. Teletrabajo
- 61. Teleformación (e-learning)

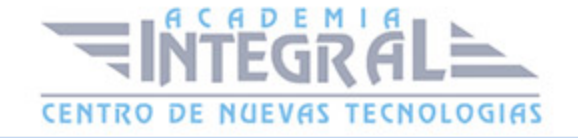

C/ San Lorenzo 2 - 2 29001 Málaga

T1f952 215 476 Fax951 987 941

#### www.academiaintegral.com.es

E - main fo@academiaintegral.com.es